## Mapping FIT Results

After completing a search to identify all patients with a 2WW Colorectal Referral from April 2022, this document will assist the user to add the FIT Code to the patient record.

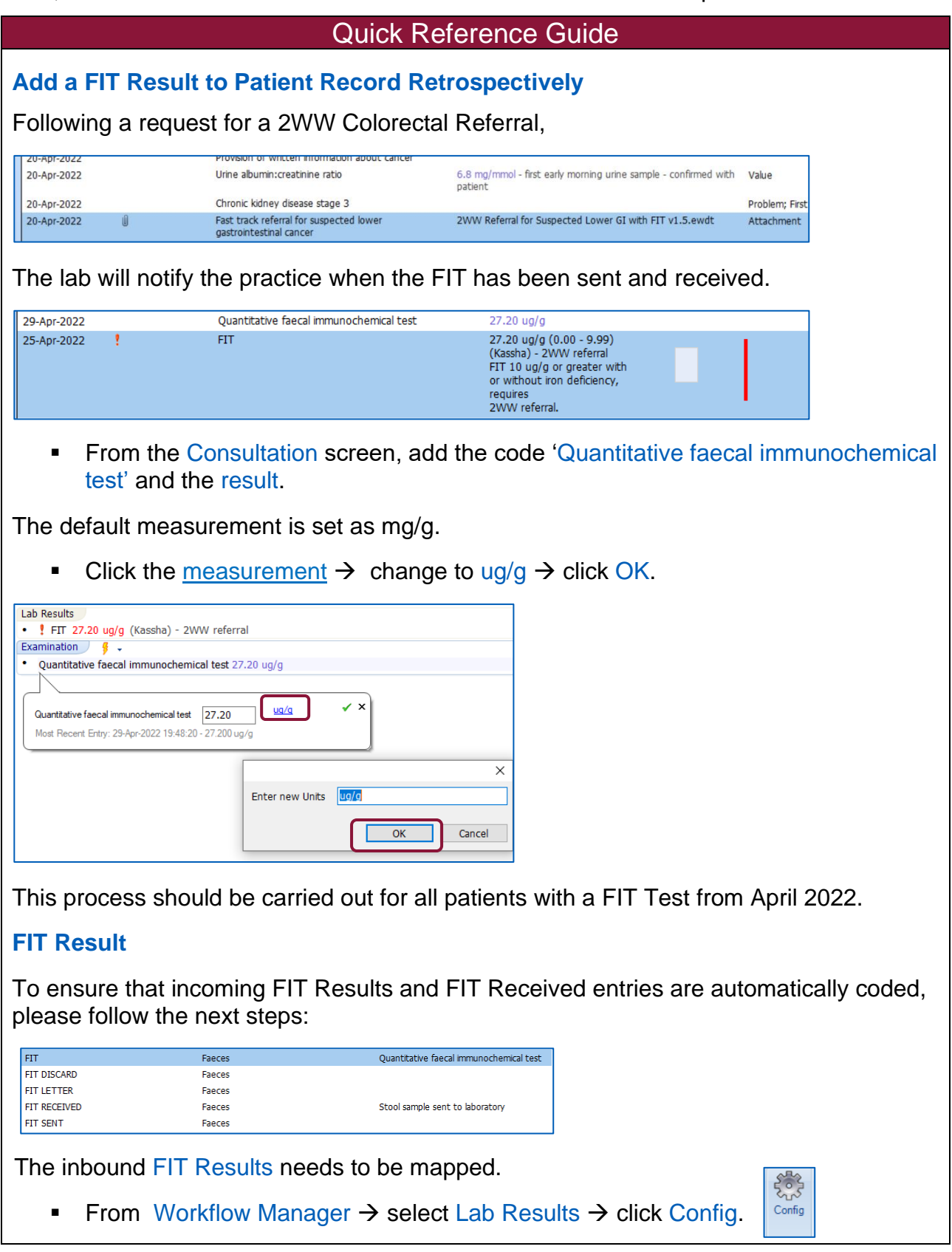

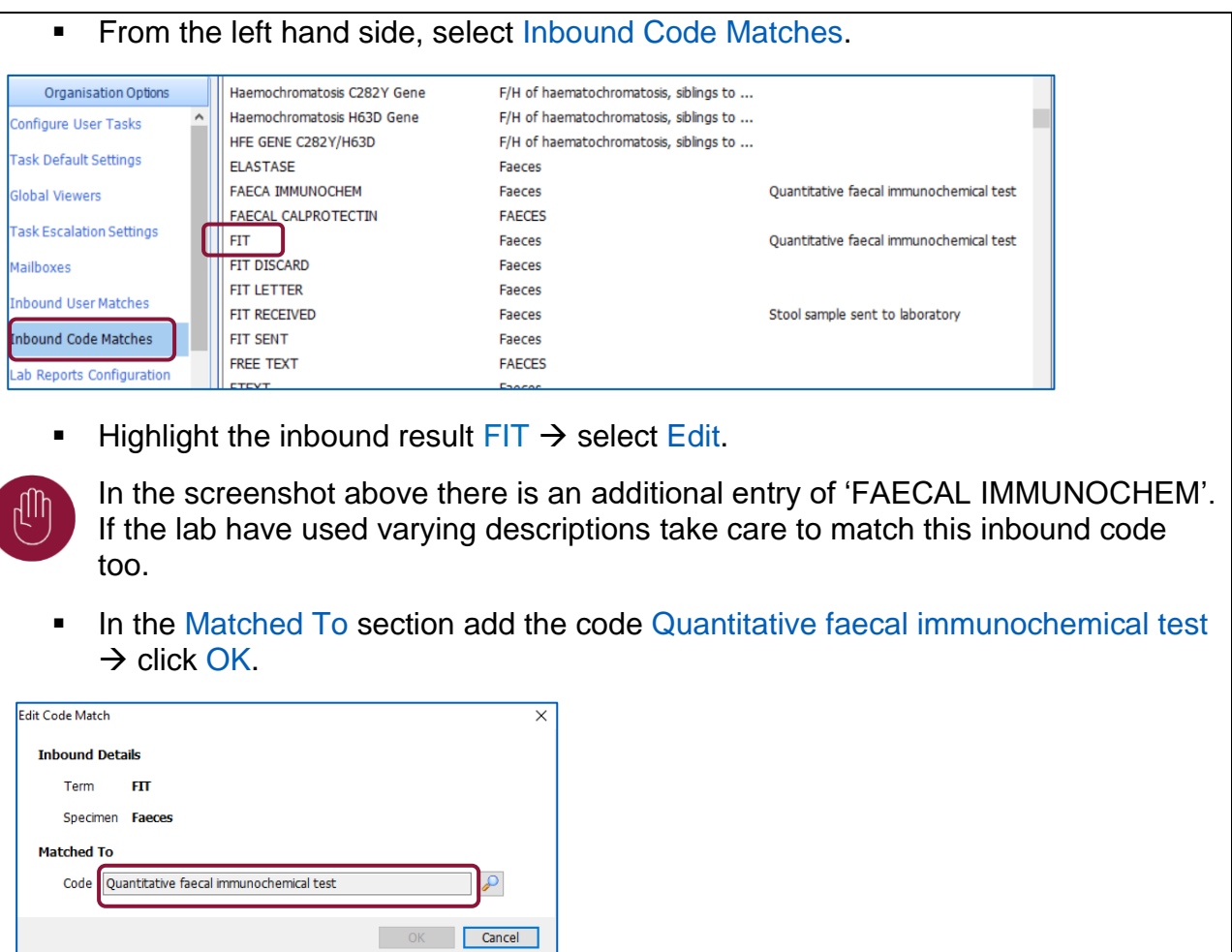

## **FIT Received**

The inbound code FIT RECEIVED is acknowledgement from the lab that the test has been received. Investment and Impact Fund achievement is gained when test is received in the lab 7 days before or 14 days after the 2WW Colorectal Referral was made.

The following inbound FIT Received need to be mapped:

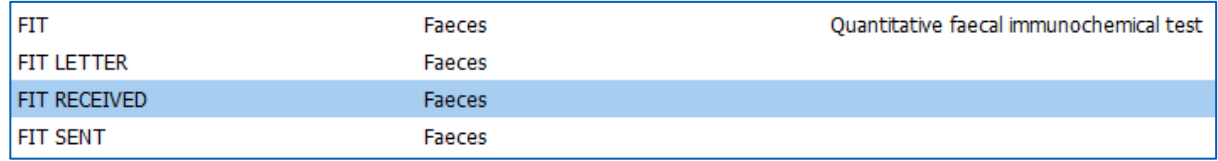

The Fit Received code needs to be recoded.

- Follow the same process as above.
- In the Matched To section add the code Stool sample sent to laboratory  $\rightarrow$  click OK.

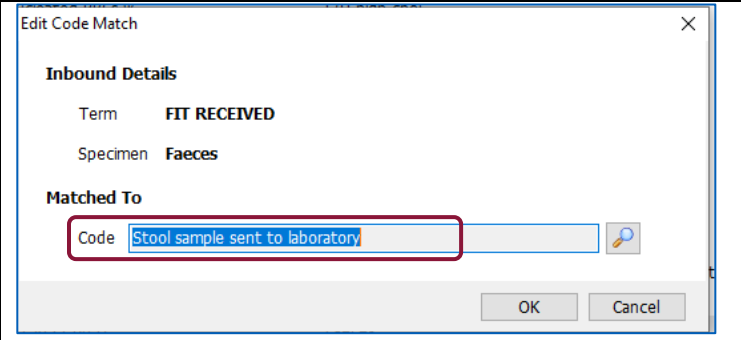

## **Run Searches and Check Results**

■ Run the attached searches in practice and review patients with a FIT result.

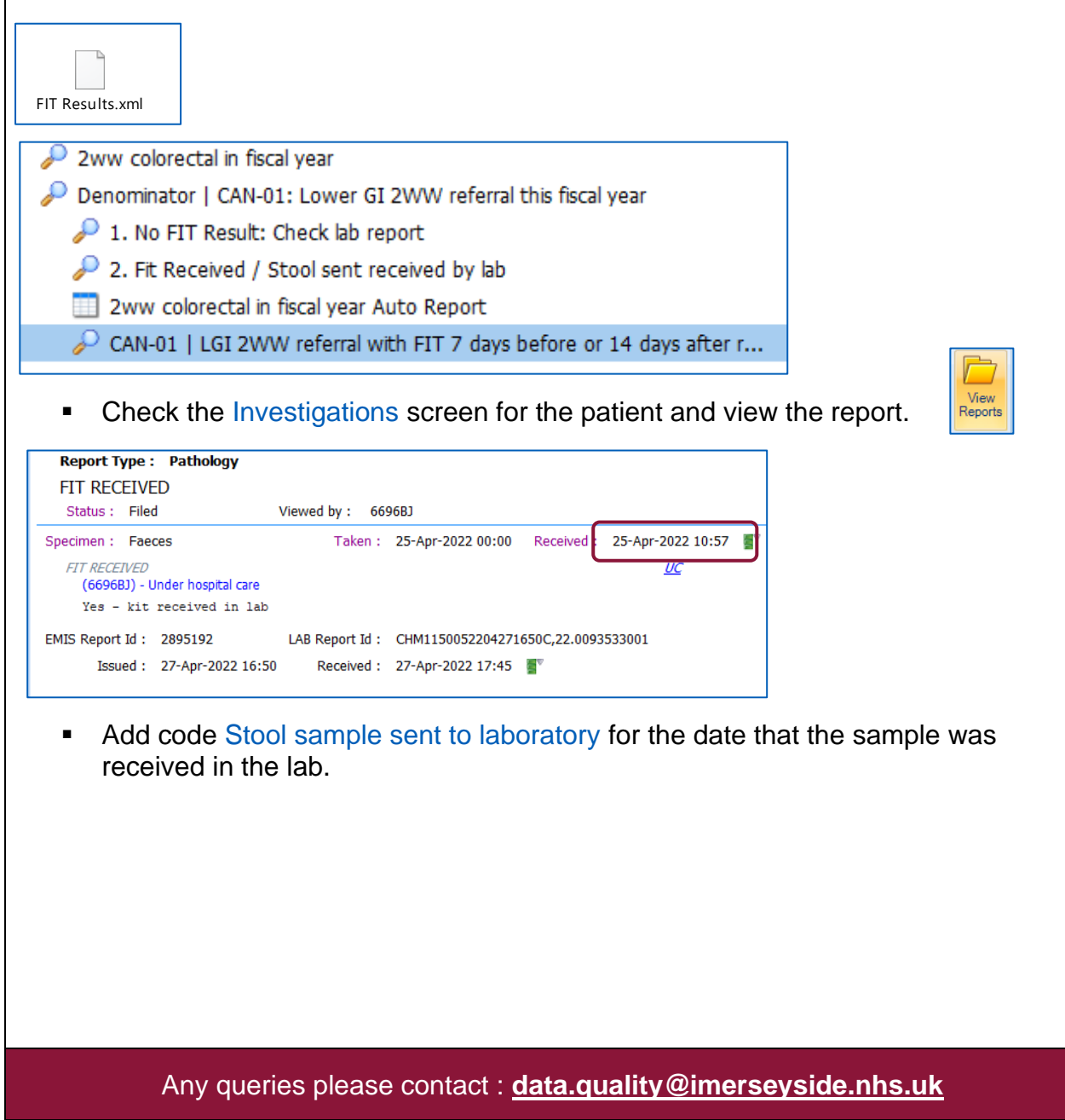